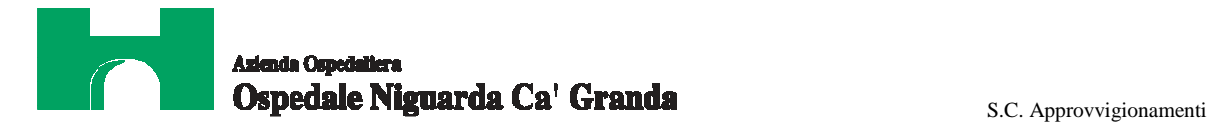

*S.C. Approvvigionamenti Atti 649 /13 all.to 2/4* 

## **CAPITOLATO SPECIALE PROCEDURA APERTA PER L'AGGIUDICAZIONE DEL CONTRATTO DI FORNITURA DI N.12 INCUBATRICI PER TERAPIA INTENSIVA NEONATALE E N. 20 PER SUB TERAPIA INTENSIVA PER NUOVO BLOCCO NORD**

### **Indice**

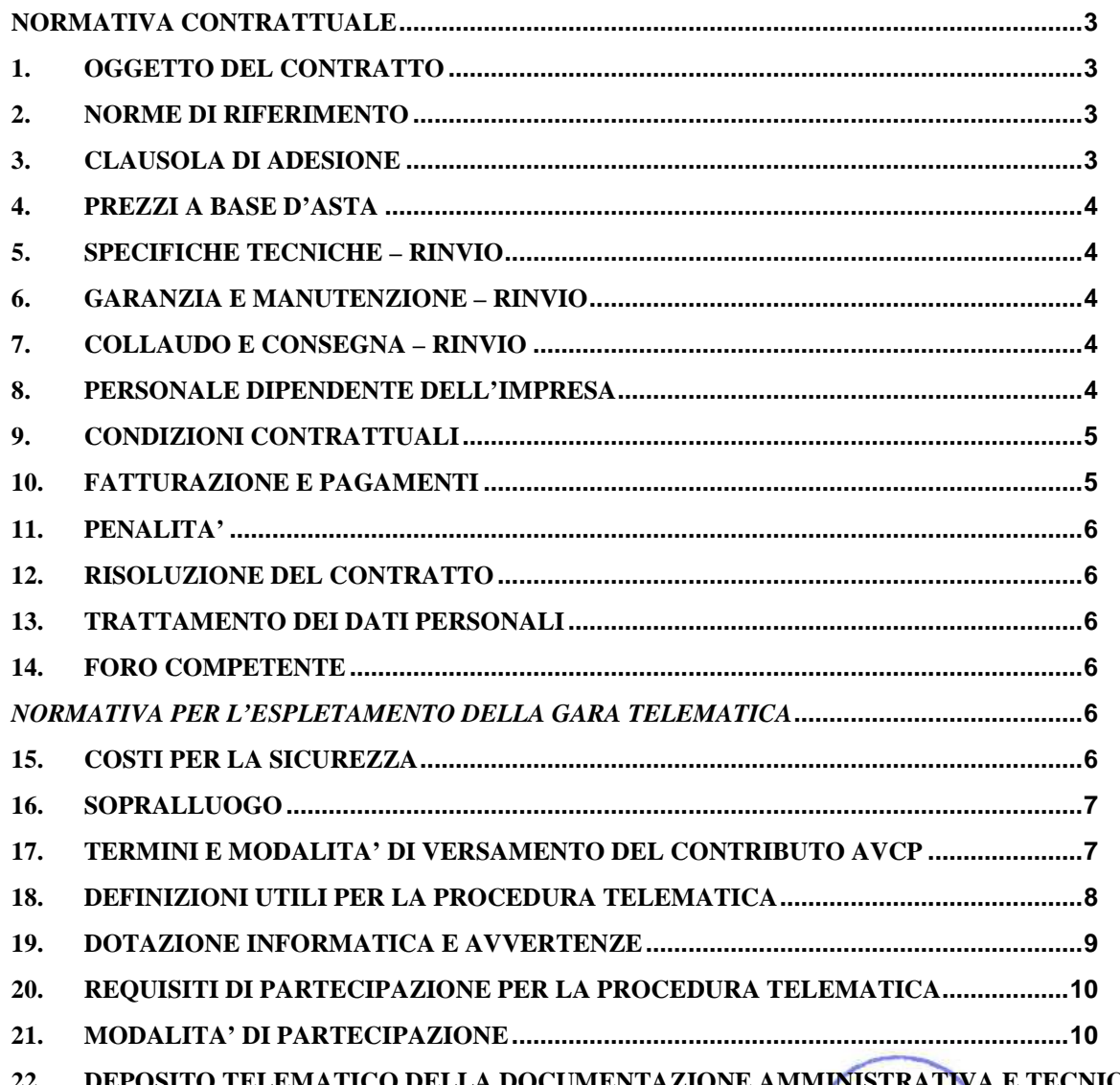

**22. DEPOSITO TELEMATICO DELLA DOCUMENTAZIONE AMMINISTRATIVA E TECNICA (IN ATTESA DELL'ATTIVAZIONE DELLA BANCA DATI DELL'AVCP) ..........................11**

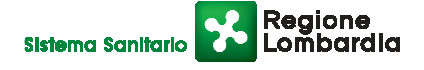

pag. 1 di pagg.22

**OSPEDALIERA** 

# $\frac{1}{\sqrt{2}}$ Azienda Ospedaltera<br>**S.C. Approvvigionamenti**<br>S.C. Approvvigionamenti

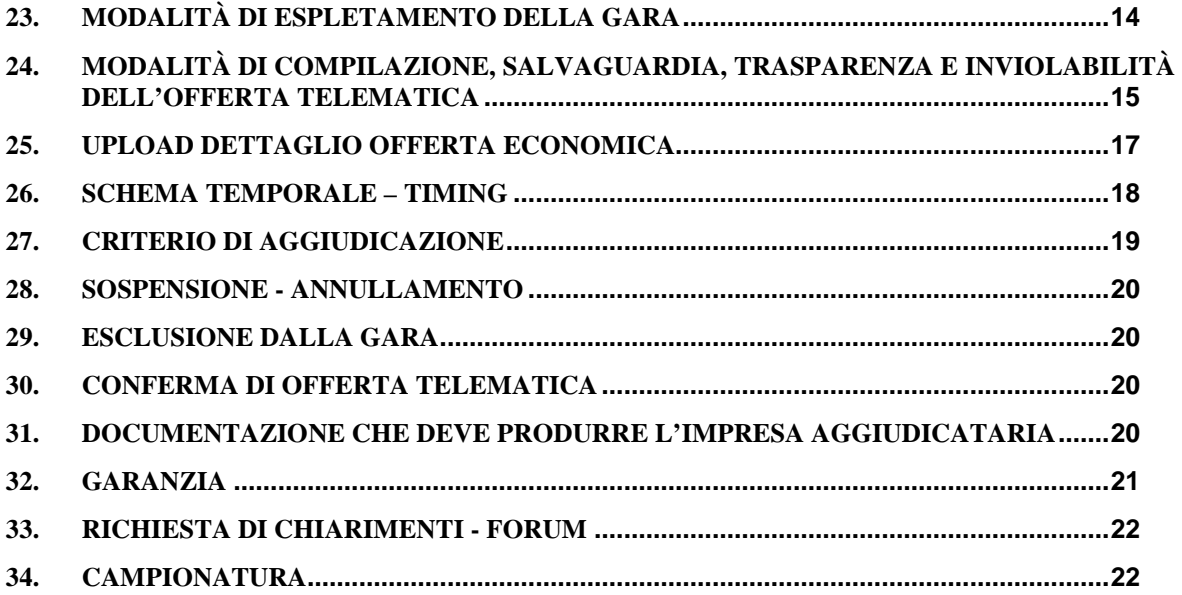

ALLEGATTO 1: MODELLI DICHIARAZIONI ALLEGATO 2: ALLEGATO TECNICO

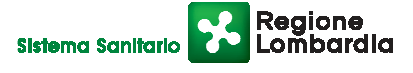

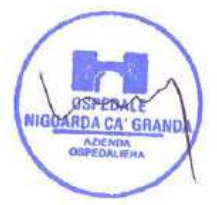

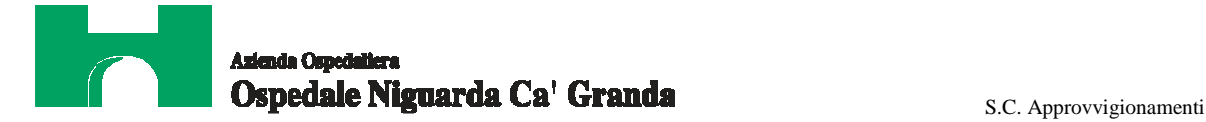

## **NORMATIVA CONTRATTUALE**

### **1. OGGETTO DEL CONTRATTO**

Il presente Capitolato Speciale d'Appalto (di seguito CSA) ha per oggetto il contratto di fornitura di n.12 incubatrici per Terapia Intensiva Neonatale e n. 20 incubatrici per Sub Terapia Intensiva, aventi le caratteristiche minimali previste dallo specifico allegato tecnico complete di accessori, filtri aria per tre anni, n. 20 termosonde cutanee ed ulteriore eventuale materiale di consumo e consumabile per i primi 6 mesi di attività.

Il contratto di fornitura dovrà essere comprensivo (come meglio specificato nell'allegato tecnico) di garanzia full-risk 36 mesi.

### **2. NORME DI RIFERIMENTO**

Il contratto sarà costituito dalle norme del presente CSA e dei suoi allegati, dal contenuto dell'offerta e dalle norme legislative e regolamentari vigenti in materia. In caso di contrasto tra il contenuto dell'offerta e le norme stabilite dal presente CSA e dai suoi allegati, saranno queste ultime a prevalere.

L'impresa aggiudicataria (di seguito Impresa) è tenuta all'osservanza del Codice Etico dell'Azienda e della Regione Lombardia, disponibili sul profilo del committente www.ospedaleniguarda.it cliccando sul menù principale "Aziende/Partners - Bandi e gare", come da dichiarazione da allegare in offerta.

In particolare sono a carico dell'Impresa:

- la scrupolosa osservanza di tutte le leggi e le norme per la prevenzione degli infortuni sul lavoro;
- l'adozione di tutti i provvedimenti e cautele necessari per assicurare una buona e sempre efficiente protezione delle persone e delle cose;
- l'osservanza di tutte le norme, disposizioni e prescrizioni stabilite dalla normativa vigente in merito all'assunzione della mano d'opera, alle assicurazioni sociali, al trattamento economico dei lavoratori;
- la responsabilità civile e penale relativa e conseguente all'esecuzione della fornitura (danni generati da opere in corso di esecuzione, da opere provvisionali, da incuria, da mancato o incompleto rispetto delle prescrizioni antinfortunistiche, da mancata, difettosa o incompleta manutenzione delle attrezzature e dei mezzi d'opera, ecc.). In proposito l'Impresa si assume ogni responsabilità per danni a dipendenti, utenti e beni di proprietà dell'Azienda o di terzi, nell'esecuzione della fornitura e installazione, con la conseguente assunzione di ogni necessaria garanzia assicurativa.

### **3. CLAUSOLA DI ADESIONE**

Durante il periodo di vigenza del contratto, le Aziende Ospedaliere di Milano e provincia di seguito elencate potranno procedere all'acquisto dei dispositivi aggiudicati al prezzo offerto in gara, indipendentemente dalla partecipazione o meno alla presente procedura.

L'adesione da parte delle Aziende Ospedaliere potrà comportare un aumento non superiore al 100% del valore complessivo del contratto stipulato dopo la presente procedura.

Le Aziende coinvolte sono:

- A.O. San Carlo Borromeo di Milano;
- A.O. Ospedale San Paolo di Milano;
- A.O. Ospedale L. Sacco di Milano;

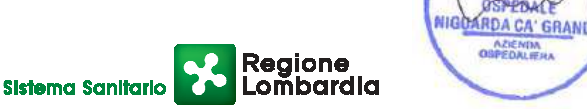

pag. 3 di pagg.22

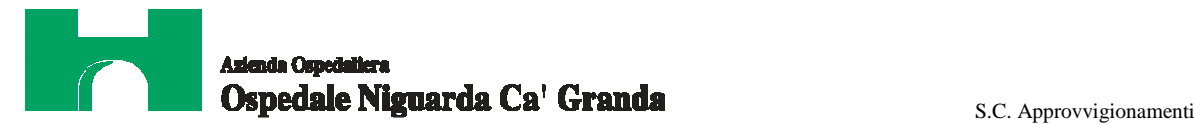

- A.O. Ospedale Fatebenefratelli Oftalmico di Milano;
- A.O. Istituto Ospedaliero Gaetano Pini di Milano;
- A.O. Istituti Clinici di Perfezionamento;
- A.O. Ospedale San Gerardo di Monza;
- A.O. di Desio e Vimercate;
- A.O. Ospedale Salvini di Garbagnate Milanese;
- A.O. Ospedale di Circolo di Melegnano;
- AREU 118:
- Fondazione IRCCS Istituto Nazionale dei Tumori di Milano;
- Fondazione IRCCS Istituto Neurologico Carlo Besta di Milano;
- Fondazione IRCCS Ca' Granda Ospedale Maggiore Policlinico di Milano;
- Fondazione IRCCS Policlinico San Matteo di Pavia.

### **4. PREZZI A BASE D'ASTA**

Il prezzo complessivo presunto per la fornitura delle apparecchiature, comprensivo di accessori, garanzia full-risk 36 mesi, filtri aria per tre anni, n. 20 termosonde cutanee ed ulteriore eventuale materiale di consumo e consumabile per i primi 6 mesi di attività, come indicato nello specifico allegato tecnico, è di € 510.000,00 IVA esclusa.

### **5. SPECIFICHE TECNICHE – RINVIO**

Si rinvia al contenuto dell'allegato tecnico.

### **6. GARANZIA E MANUTENZIONE – RINVIO**

Si rinvia al contenuto dell'allegato tecnico.

### **7. COLLAUDO E CONSEGNA – RINVIO**

Si rinvia al contenuto dell'allegato tecnico.

### **8. PERSONALE DIPENDENTE DELL'IMPRESA**

L'Impresa dovrà mettere a disposizione personale adeguato, per preparazione professionale, esperienza e numero, all'esecuzione delle attività di cui ai punti precedenti.

Il personale addetto dovrà essere adeguatamente istruito in merito alle attrezzature sulle quali dovrà operare sia per quanto riguarda le parti meccaniche, idrauliche ed elettriche, sia per quanto riguarda i processi fisico-chimici.

L'Impresa è obbligata a segnalare per iscritto, sotto la propria responsabilità, i dati relativi all'immatricolazione a termine di legge di ogni prestatore d'opera all'atto in cui inizia il suo servizio presso l'Azienda e gli aggiornamenti successivi. L'Impresa dovrà regolarmente soddisfare gli obblighi retributivi relativi alle assicurazioni sociali e alle assicurazioni infortuni per quanto riguarda i propri dipendenti, con regolari attestazioni da parte degli organi competenti; dovrà quindi fornire all'Azienda la documentazione necessaria certificante l'adempimento degli obblighi assicurativi di legge e contrattuali.

Il personale utilizzato dovrà tenere in evidenza, durante l'esecuzione del servizio, un cartellino di identificazione personale, dotato di fotografia riportante nome e cognome e la denominazione sociale dell'Impresa.<br>
Negatione di standardi dell'Impresa.

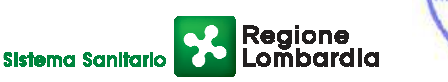

pag. 4 di pagg.22

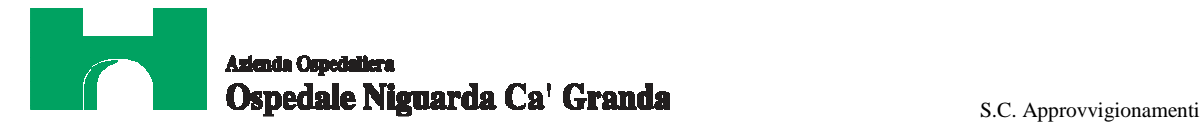

Il personale dipendente dell'Impresa dovrà essere sottoposto alle norme disciplinari, igieniche e di ordine interno stabilite dall'Azienda.

Sarà cura e onere dell'Impresa mettere a disposizione del proprio personale le misure di protezione ritenute opportune e necessarie a norma di legge e l'adeguata formazione dello stesso.

L'Impresa dovrà prontamente allontanare e sostituire chiunque risultasse, a giudizio della Azienda, insubordinato, incapace, o non bene accetto.

### **9. CONDIZIONI CONTRATTUALI**

I prezzi del contratto saranno quelli offerti dall'Impresa che dovrà:

- a. applicare le medesime condizioni per le ulteriori forniture e/o attività integrative per un periodo non inferiore a 3 (tre) anni dopo il collaudo;
- b. garantire la stessa percentuale di ribasso offerta sui prezzi di listino delle apparecchiature oggetto di gara, anche per gli accessori, le parti di ricambio e il materiale di consumo, per un periodo non inferiore a 5 (cinque) anni dopo la scadenza del periodo di garanzia full risk. Il prezzo offerto dovrà intendersi per merce resa franco magazzini dell'Azienda ed essere comprensivo di trasporto, imballo e qualsiasi altra spesa od onere derivante dalla fornitura, ad eccezione dell'IVA;
- c. garantire la continuità dell'assistenza tecnica e degli aggiornamenti all'Azienda Ospedaliera per almeno 10 anni;
- d. sostenere tutti gli oneri di installazione e collaudo necessari alla completa messa in funzione dell'apparecchiatura;
- e. garantire l'assistenza full risk, dopo la scadenza del periodo di garanzia, ad un canone annuo non superiore alla percentuale del 4% (quattropercento) del prezzo di acquisto della strumentazione in oggetto.
- f. garantire la fornitura del materiale di consumo occorrente all'utilizzo delle apparecchiature: filtri aria per tre anni, n. 20 termosonde cutanee ed ulteriore eventuale materiale di consumo e consumabile per i primi 6 mesi di attività.

### **10. FATTURAZIONE E PAGAMENTI**

I pagamenti saranno effettuati entro 60 giorni dalla data di ricezione delle fatture da parte della S.C. Risorse Finanziarie (data di protocollo aziendale).

Tutte le fatture emesse dall'Impresa dovranno riportare in modo chiaro il CIG (Codice Identificativo Gara), comunicato dalla S.C. Approvvigionamenti con la nota di aggiudicazione.

Ad ogni ordine emesso dal Responsabile dell'Esecuzione del Contratto, dovrà corrispondere una e una sola fattura da parte dell'Impresa.

La fattura dovrà essere emessa solo a totale evasione della fornitura, ovvero a consegna completa di tutte le componenti e conseguente al collaudo positivo dell'intera fornitura.

L'Azienda non darà luogo al pagamento delle fatture o di altri documenti liquidatori fino a quando l'Impresa non avrà provveduto al versamento degli importi di eventuali maggiori spese sostenute dall'Azienda per inadempienze contrattuali.

L'Azienda non riconoscerà il corrispettivo nel caso in cui l'Impresa effettuasse prestazioni che non siano state preventivamente autorizzate dai servizi competenti.

L'Azienda non darà luogo al pagamento delle fatture o di altri documenti liquidatori nel caso in cui l'Impresa non abbia istituito un conto corrente bancario o postale dedicato ai contratti con la Pubblica Amministrazione, ai sensi dell'art. 3 della Legge n. 136 del 13/08/2010.

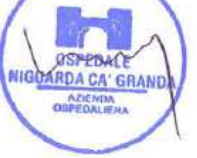

pag. 5 di pagg.22

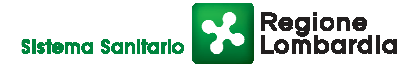

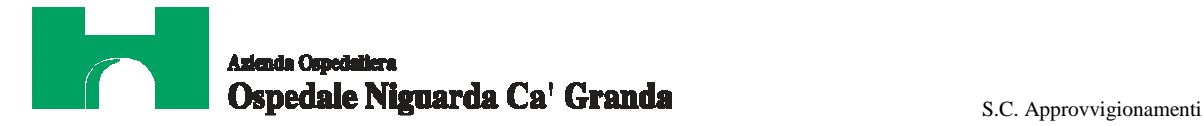

Le spese relative alle commissioni bancarie sono a carico dell'Impresa. Per la cessione del credito si rinvia all'art. 117 comma 3 del D. Lgs. 163/06.

### **11. PENALITA'**

Fermo restando quanto previsto al successivo articolo Risoluzione del Contratto e salvo il risarcimento dell'eventuale maggior danno, l'Azienda si riserva, a sua discrezione e senza formalità, di applicare una penale di **€ 500,00** per ogni giorno di ritardo nella consegna e collaudo rispetto ai termini indicati nel presente capitolato/allegati, in offerta o concordati espressamente con il Servizio preposto all'emissione ordini.

Potrà inoltre essere applicata una penale di **€ 100,00** per ogni ora di ritardo rispetto ai termini previsti dal contratto per l'esecuzione del servizio di manutenzione in seguito a guasto, e una penale di **€ 1.000,00** per ogni violazione e/o inadempimento degli obblighi contrattuali previsti nel presente CSA.

In caso di inadempimento delle disposizioni contrattuali l'Azienda potrà rivalersi senza alcuna formalità e in qualsiasi momento sulla cauzione ovvero sull'importo delle fatture in attesa di liquidazione.

L'importo complessivo delle penali non potrà superare il limite stabilito dalla vigente normativa in materia.

### **12. RISOLUZIONE DEL CONTRATTO**

In conformità al disposto di cui all'art. 1456 c.c. (clausola risolutiva espressa), il contratto potrà essere risolto in seguito ad una semplice dichiarazione dell'Azienda, nei seguenti casi:

- $\checkmark$ subappalto non autorizzato;
- consegna incompleta o difforme da quanto offerto o previsto dal presente documento;
- $\checkmark$ ritardo grave nell'esecuzione degli interventi di manutenzione;
- $\checkmark$ mancato adeguamento della fornitura alla normativa vigente entro i termini stabiliti dalle autorità competenti;
- $\checkmark$ inosservanza del codice etico aziendale e regionale.

La risoluzione di diritto del contratto comporterà l'incameramento del deposito cauzionale, nonché il risarcimento dei maggiori danni subiti dall'Azienda.

### **13. TRATTAMENTO DEI DATI PERSONALI**

Ai sensi del D.Lgs. n. 196/03 si informa che i dati forniti dalle imprese partecipanti alla gara verranno utilizzati soltanto per le finalità connesse all'espletamento della gara, non verranno comunicati o diffusi a terzi e verranno comunque trattati in modo da garantire la riservatezza e la sicurezza dei dati stessi.

### **14. FORO COMPETENTE**

In caso di ricorso all'Autorità Giudiziaria, sarà competente esclusivo e inderogabile il Foro di Milano.

### *NORMATIVA PER L'ESPLETAMENTO DELLA GARA TELEMATICA*

Regione<br>Lombardia

### **15. COSTI PER LA SICUREZZA**

La normativa vigente non prevede la redazione del DUVRI in relazione all'oggetto dell'appalto.

**Sistema Sanitario** 

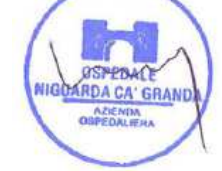

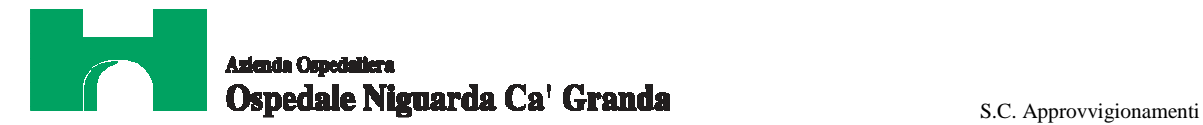

Si rilevano comunque possibili interferenze in relazione alla condivisione delle rete stradale dell'Azienda da parte di più imprese, lavoratori e lavoratori autonomi, oltre che per le attività specifiche dell'Azienda.

Dette interferenze sono regolate dal specifica segnaletica, dalle norme del Codice della Strada e dal documento di cooperazione e coordinamento da scaricare www.ospedaleniguarda.it nella sezione Azienda/Partners – Bandi e Gare.

I costi per evitare i rischi da interferenza sono pertanto pari a zero.

I costi per la sicurezza, legati ai rischi propri dell'attività delle imprese, ove presenti, dovranno essere esplicitamente indicati nella formulazione dell'offerta economica.

### **16. SOPRALLUOGO**

Il sopralluogo non è obbligatorio.

Le imprese interessate dovranno contattare il Responsabile del Procedimento Dr. Stefano Vitello to 02-6444.2859 approvvigionamenti@ospedaleniguarda.it o Paola Ventura <sup>®</sup> 02-6444.4857.

### **17. TERMINI E MODALITA' DI VERSAMENTO DEL CONTRIBUTO AVCP**

In ossequio a quanto previsto dalla Deliberazione del 5/3/2014 dell'Autorità per la Vigilanza sui Contratti Pubblici di lavori, servizi e forniture (di seguito AVCP) in materia di "Attuazione dell'art. 1, commi 65 e 67, della Legge 23 dicembre 2005, n. 266, per l'anno 2014", gli operatori economici che intendono partecipare alla presente procedura di gara sono tenuti al pagamento del contributo all'AVCP, entro la data di scadenza per la presentazione delle offerte, a pena di esclusione.

Per eseguire il pagamento, indipendentemente dalla modalità di versamento utilizzata, sarà comunque necessario iscriversi on line, anche per i soggetti già iscritti al vecchio servizio, al nuovo "servizio di Riscossione" raggiungibile all'indirizzo http://contributi.avcp.it a partire dal 1° maggio 2010.

L'utente iscritto per conto dell'Impresa dovrà collegarsi al servizio con le credenziali da questo rilasciate e inserire il codice CIG che identifica la procedura alla quale l'Impresa intende partecipare. Il sistema consentirà il pagamento diretto mediante carta di credito oppure la produzione di un modello da presentare a uno dei punti vendita Lottomatica Servizi, abilitati a ricevere il pagamento.

Pertanto sono consentite le seguenti modalità di pagamento della contribuzione:

- 1. On-line, mediante carta di credito dei circuiti Visa, MasterCard, Diners, American Express. Per eseguire il pagamento sarà necessario collegarsi al "Servizio riscossione" e seguire le istruzioni a video oppure il manuale del servizio. A riprova dell'avvenuto pagamento, l'utente otterrà la ricevuta di pagamento, da stampare e allegare all'offerta, all'indirizzo di posta elettronica indicato in sede di iscrizione. La ricevuta potrà inoltre essere stampata in qualunque momento accedendo alla lista dei "pagamenti effettuati" disponibile on line sul "Servizio di Riscossione".
- 2. In contanti, muniti del modello di pagamento rilasciato dal Servizio di riscossione, presso tutti i punti vendita della rete dei tabaccai lottisti abilitati al pagamento di bollette e bollettini. All'indirizzo http://www.lottomaticaservizi.it è disponibile la funzione "Cerca il punto vendita più vicino a te"; a partire dal 1° maggio 2010 sarà attivata la voce "contributo AVCP" tra le categorie di servizio previste dalla ricerca. Lo scontrino rilasciato dal punto vendita dovrà essere allegato in originale all'offerta.

Nel seguente prospetto sono indicati i CIG di riferimento per la procedura in oggetto:

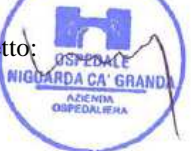

pag. 7 di pagg.22

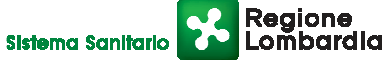

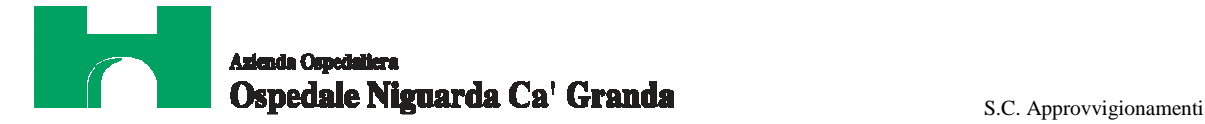

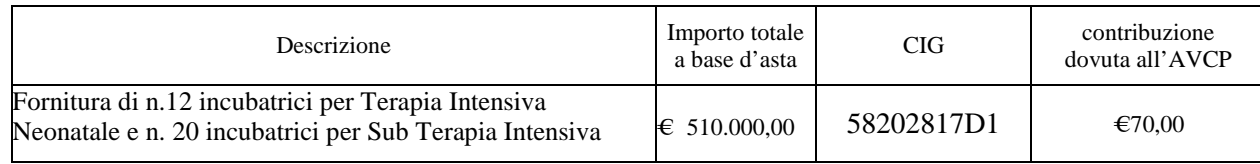

### **18. DEFINIZIONI UTILI PER LA PROCEDURA TELEMATICA**

Si riporta di seguito il significato dei principali termini indicati nei successivi articoli:

**Abilitazione:** risultato del procedimento che consente l'accesso e la partecipazione degli Operatori Economici abilitati al sistema informatico, ai sensi dell'art. 9 del D.P.R. 04 aprile 2002 n. 101, per lo svolgimento della gara telematica.

**Account:** insieme dei codici personali di identificazione costituiti dal User ID e codice PIN, che consentono alle imprese abilitate l'accesso al sistema e la partecipazione alla gara telematica.

**Firma digitale:** è uno dei requisiti che l'offerta deve possedere per essere giuridicamente rilevante e per garantirne inviolabilità/integrità e provenienza. È il risultato della procedura informatica (validazione) basata su certificazione qualificata rilasciata da un certificatore accreditato e generata mediante un dispositivo per la creazione di una firma sicura come disciplinata dal D.Lgs. 82 del 7.03.2005 (codice dell'amministrazione digitale).

La firma digitale si basa su un sistema cosiddetto a "chiavi asimmetriche", ossia due serie di caratteri alfanumerici, appositamente generati dal sistema: una chiave è conosciuta dal solo firmatario (chiave segreta), l'altra conoscibile da chiunque (chiave pubblica). La chiave segreta è necessaria alla sottoscrizione dei documenti. La chiave pubblica è necessaria alla verifica della effettiva provenienza del documento dal titolare. La sicurezza di un simile sistema risiede nel fatto che ad ogni chiave pubblica corrisponde una sola chiave segreta, e che, con la conoscenza della sola chiave pubblica, è impossibile riuscire a risalire alla chiave segreta.

Per garantire la corrispondenza tra "chiave pubblica" e "chiave segreta" nonché la titolarità delle chiavi in capo al soggetto firmatario, si ricorre ad un Ente certificatore, cioè un soggetto terzo il cui compito è quello di garantire la certezza della titolarità delle chiavi pubbliche (attraverso dei cosiddetti " certificati") e di rendere conoscibili a tutti le chiavi pubbliche (attraverso un elenco telematico).

L'elenco pubblico dei certificatori è disponibile all'indirizzo http://www.agid.gov.it.

E' necessario un lettore di smart card.

**Marcatura temporale**: è il risultato della procedura informatica che consente di dare certezza all'ora e al minuto di "chiusura" dell'offerta. Tale procedura garantisce lo stesso livello di inviolabilità delle offerte previsto dalla procedura di gara tradizionale ad evidenza pubblica, dando certezza del momento della chiusura dell'offerta telematica. Consiste nella generazione, tramite processo informatico di una firma digitale (anche aggiuntiva rispetto a quella del sottoscrittore) cui è associata l'informazione relativa a una data e a un'ora certe.

Il kit di marcatura temporale è disponibile presso gli Enti certificatori di cui al sito dell'Agenzia per l'Italia Digitale http://www.agid.gov.it.

**Numero di serie della marcatura temporale**: è il codice che identifica in modo univoco la marcatura temporale apposta su un documento informatico. A seconda dei software di firma e marca utilizzati, questo codice può essere visualizzato in formato decimale o esadecimale (la piattaforma Albofornitori.it accetta entrambi i formati) e viene denominato in vari modi ("Numero seriale", "Numero di serie", "Serial number", …).

Sistema Sanitario

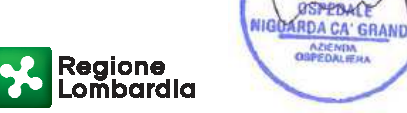

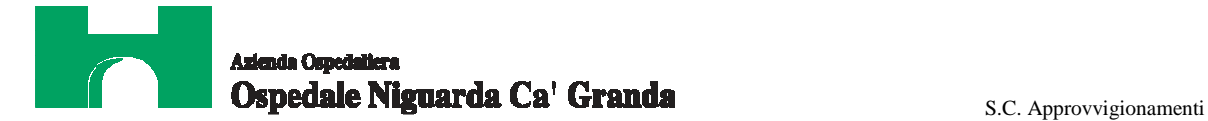

**Gestore del sistema**: CSAmed s.r.l. di Cremona, di cui si avvale l'Azienda per le operazioni di gara, di cui all'art. 7 del DPR n. 101/2002.

**Sistema**: sistema informatico per le procedure telematiche di acquisto di cui all'art. 6 del DPR n. 101/2002; coincide con il server del gestore.

**Busta telematica di offerta economica (o sealed bid)**: scheda di offerta che verrà compilata dall'Impresa. Il contenuto dell'offerta presentata da ciascun concorrente non è accessibile agli altri concorrenti e all'Azienda. Il sistema accetta solo offerte non modificabili, dal momento che le stesse dovranno riportare una marca temporale certificata antecedente al periodo di invio.

**Upload**: processo di trasferimento e invio di dati dal sistema informatico del concorrente a un sistema remoto, ossia a "distanza", per mezzo di connessione alla rete internet (sito: www.albofornitori.it, nell'apposita stanza dedicata all'Azienda e nella scheda presente nell'Elenco Trattative) cui si accede utilizzando l'username scelto (e-mail referente Albo) e il codice PIN preventivamente assegnato.

### **19. DOTAZIONE INFORMATICA E AVVERTENZE**

Per partecipare alla presente procedura telematica le imprese concorrenti devono dotarsi, a propria cura e spese, della seguente strumentazione tecnica e informatica necessaria:

### *1 - Personal Computer collegato ad Internet*

Tutte le funzionalità disponibili sulla Piattaforma albofornitori.it sono usufruibili mediante un Personal Computer Standard dotato di un Browser (tra quelli indicati nel punto 2) e collegato ad Internet.

È consigliata una connessione ADSL (banda: almeno 640 kb) o connessione internet aziendale.

Nota: Se l'accesso ad internet avviene attraverso la rete aziendale, si raccomanda di consultare il personale IT interno per verificare la disponibilità di banda e la possibilità di accesso in base alle configurazioni di proxy/firewall. Risoluzione schermo minima 1024 x 768.

### *2 - Web Browser (programma che permette di collegarsi ad Internet)*

Internet Explorer 7 o superiore;

Mozillla Firefox 3 o superiore;

Safari 4 o superiore;

Google Chrome.

### *3 - Configurazione Browser*

È supportata la configurazione di default, come da installazione standard, in particolare per quanto riguarda le impostazioni di security, di abilitazione javascript, di memorizzazione cookies e di cache delle pagine web.

### *4 - Programmi opzionali*

In base alle funzionalità utilizzate ed alle tipologie di documenti trattati come allegati, sono necessari programmi aggiuntivi quali: utilità di compressione/decompressione formato zip, visualizzatori di formato pdf (Adobe Acrobat reader), programmi di office automation compatibili con MS Excel 97 e MS Word 97, programmi stand-alone per la gestione della firma digitale e della marcatura temporale (es. DIKE di InfoCert).

Sistema Sanitario

Regione<br>Lombardia

### **5** *- Strumenti necessari*

Una firma digitale e un kit di marcatura temporale (cfr. definizioni).

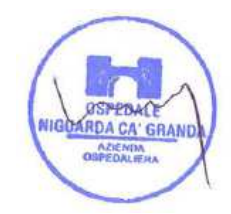

pag. 9 di pagg.22

# Ospedale Niguarda Ca<sup>t</sup> Granda **Expedition Catalogue Catalogue Catalogue Catalogue S.C. Approvvisionamenti**

Tutte le imprese che partecipano alla presente gara telematica esonerano espressamente l'Azienda, il Gestore del Sistema e i loro dipendenti e collaboratori da ogni responsabilità relativa a qualsiasi malfunzionamento o difetto relativo ai servizi di connettività necessari a raggiungere il sistema attraverso la rete pubblica di telecomunicazioni.

Le imprese partecipanti dovranno impegnarsi, anche nei confronti dei propri dipendenti, ad adottare tutte le misure tecniche ed organizzative necessarie ad assicurare la riservatezza e la protezione degli strumenti informatici (account e PIN) assegnati.

L'account ed il PIN necessari per l'accesso al sistema e la partecipazione alla gara sono personali. Le imprese concorrenti sono tenuti a conservarli con la massima diligenza e a mantenerli segreti, a non divulgarli o comunque a cederli a terzi e a utilizzarli sotto la propria esclusiva responsabilità nel rispetto dei principi di correttezza e buona fede, in modo da non recare pregiudizio al sistema e in generale ai terzi.

In ogni caso saranno ritenute valide le offerte presentate nel corso delle operazioni con gli strumenti informatici attribuiti.

Le imprese partecipanti si impegnano a manlevare e tenere indenne l'Azienda e il Gestore del Sistema risarcendo qualunque pregiudizio, danno, costo e onere di qualsiasi natura, ivi comprese le spese legali eventuali che dovessero essere sopportate dagli stessi a causa di violazioni delle presenti regole e di un utilizzo scorretto o improprio del sistema.

Il Gestore del Sistema e l'Azienda non possono essere in alcun caso ritenuti responsabili per qualunque genere di danno diretto o indiretto subito dai concorrenti o da terzi a causa o comunque in connessione con l'accesso, l'utilizzo o il mancato funzionamento del sistema, dei suoi servizi e delle apposite procedure di firma digitale e marcatura temporale.

Tutti i soggetti abilitati sono tenuti a rispettare le norme legislative, regolamentari e contrattuali in tema di conservazione e utilizzo dello strumento di firma digitale e di marcatura temporale e ogni istruzione impartita in materia dal Certificatore che ha rilasciato le dotazioni software; esonerano altresì espressamente l'Azienda e il Gestore del sistema da qualsiasi responsabilità per conseguenze pregiudizievoli di qualsiasi natura o per danni diretti o indiretti arrecati ad essi o a terzi dall'utilizzo degli strumenti in parola.

Il mancato e non corretto utilizzo degli appositi strumenti informatici di volta in volta richiesti nel corso della procedura costituisce una violazione delle presenti regole, che può comportare la sospensione o la revoca dell'abilitazione, oltre al risarcimento dei danni eventualmente provocati.

### **20. REQUISITI DI PARTECIPAZIONE PER LA PROCEDURA TELEMATICA**

Possono partecipare alla presente procedura tutti i soggetti che abbiano ottenuto l'abilitazione al portale www.albofornitori.it, secondo quanto previsto dal successivo articolo e in possesso dei requisiti di ordine generale definiti dall'art. 38 del d.lgs. n.163/2006 e s.m.i.

### **21. MODALITA' DI PARTECIPAZIONE**

Le Imprese, entro la data indicata nel successivo timing di gara, devono abilitarsi all'Albo Fornitori dell'Azienda Ospedaliera Ospedale Niguarda Ca' Granda di Milano e alla gara con la compilazione della domanda tramite apposito processo informatico accessibile dal sito www.albofornitori.it. L'abilitazione è del tutto gratuita per l'Impresa.

- 1. I concorrenti non ancora abilitati, per poter partecipare alla gara, devono fare richiesta d'iscrizione all'albo fornitori dell'Azienda. La richiesta d'iscrizione avviene compilando gli appositi form on line che danno ad ognuno la possibilità di inserire i propri dati e di segnalarsi per le categorie merceologiche di competenza.
- 2. Una volta completato l'inserimento dei propri dati, i concorrenti, seguendo le istruzioni fornite a video, devono confermarli. Dopo la conferma possono essere accettati dall'Ente all'interno dell'albo fornitori<br>
MICOARDA CALGORADA

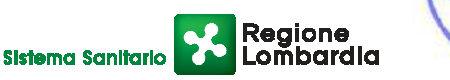

pag. 10 di pagg.22

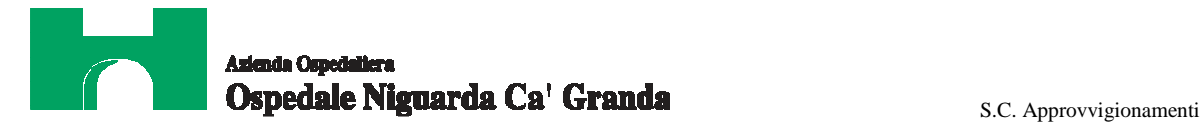

3. All'abilitazione all'albo fornitori deve seguire, obbligatoriamente, da parte dei concorrenti l'abilitazione alla gara. Questa avviene collegandosi al sito www.albofornitori.it, richiamando il bando di gara pubblicato nell'apposita sezione "Gare Pubbliche - Accreditamento" e inserendo i propri dati identificativi nella pagina di abilitazione alla gara collegata al bando.

Fatto ciò i concorrenti saranno tra quelli che potranno, previo espletamento di tutte le formalità amministrative, partecipare alla gara.

Le imprese dovranno iscriversi all'Albo Fornitori dell'Azienda per la seguente voce di gara

## *linee (1 livello) =* **IMPIANTI ATTREZZATURE TECNICO-SCIENTIFICHE SANITARIE** *categoria (2 livello) =* **APPARECCHIATURE VARIE**

Contestualmente all'abilitazione, il gestore del sistema attiva l'account ed il PIN associati all'Impresa abilitata, permettendo così a quest'ultima di abilitarsi alla gara, di accedere al sistema e di compiere tutte le azioni previste per la presente gara.

Anche se già precedentemente abilitati all'albo fornitori, i partecipanti dovranno in ogni caso necessariamente ottemperare alle operazioni previste al precedente punto 3.

Poiché sono ammesse a presentare offerta anche imprese appositamente e temporaneamente raggruppate nei modi prescritti dall'art. 37 del D.Lgs. 163/06, tutte le società facenti parte dei **Raggruppamenti Temporanei d'Imprese** devono necessariamente effettuare le operazioni previste ai precedenti punti 1, 2 e 3.

### **22. DEPOSITO TELEMATICO DELLA DOCUMENTAZIONE AMMINISTRATIVA E TECNICA (IN ATTESA DELL'ATTIVAZIONE DELLA BANCA DATI DELL'AVCP)**

Entro il termine previsto dal successivo timing di gara, l'Impresa dovrà depositare sul sistema (upload), nello spazio denominato "invio documentazione amministrativa" della scheda trattativa, la seguente documentazione amministrativa:

**A.1.** "Modello A1" opportunamente compilato in tutti i suoi campi **(a pena di esclusione)**;

**A.2.** "Modello A2" opportunamente compilato da tutti i soggetti di cui all'art. 38 del D.Lgs. 163/06 **(a pena di** 

**esclusione)**. **La dichiarazione deve essere resa personalmente dai soggetti suindicati** anche se cessati dalla carica nell'anno antecedente la data di pubblicazione del bando di gara, ovvero, in mancanza, dalla data di spedizione della lettera d'invito o di pubblicazione di questa su piattaforma telematica di gestione della procedura di gara.

La dichiarazione non deve essere resa dai procuratori e dagli institori dell'Impresa, tranne nel caso in cui, anche in relazione alla natura giuridica del medesimo operatore economico, a tali figure possano essere riconosciuti poteri gestori e di rappresentanza verso terzi.

Con riguardo alle dichiarazioni di spettanza dei soggetti cessati, si ritiene ammissibile che il legale rappresentante dell'Impresa, ai sensi dell'art. 47, secondo comma, del D.P.R. 445/2000, produca una dichiarazione sostituiva dell'atto di notorietà "per quanto a propria conoscenza", specificando le circostanze che rendono impossibile (es: decesso) o eccessivamente gravosa (es: in caso di irreperibilità o di immotivato rifiuto) la produzione della dichiarazione stessa da parte dei soggetti interessati.

In caso di RTI il modello di autocertificazione dovrà essere compilato e sottoscritto da ogni impresa facente parte del raggruppamento.

*A.3* "Modello A3" opportunamente compilato solo per contratti di valore superiore ad  $\in$  200.000 (IVA esclusa)

**Sistema Sanitario** 

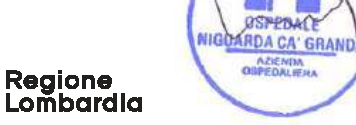

pag. 11 di pagg.22

# Ospedale Niguarda Ca' Granda **Expedition Catalogue Catalogue Catalogue Catalogue Catalogue Catalogue Catalogue C**

- *A.4.*Copia del presente capitolato speciale di appalto e dei suoi allegati timbrati e siglati in ogni pagina, per integrale accettazione dal legale rappresentante dell'Impresa (o delle imprese in caso di raggruppamento di imprese).
- *A.5.*Verbale contenente le domande e le risposte inserite sul forum, di cui all'art. 33 del presente CSA, firmato digitalmente per integrale accettazione del legale rappresentante dell'Impresa (o delle imprese in caso di raggruppamento di imprese).
- *A.6.*Garanzia di cui all'art. 75 comma 1 del D.Lgs. 163/2006 (cauzione o fideiussione provvisoria) pari al 2% del prezzo base complessivo per ciascun lotto di partecipazione **(a pena di esclusione)**, come da seguente prospetto:

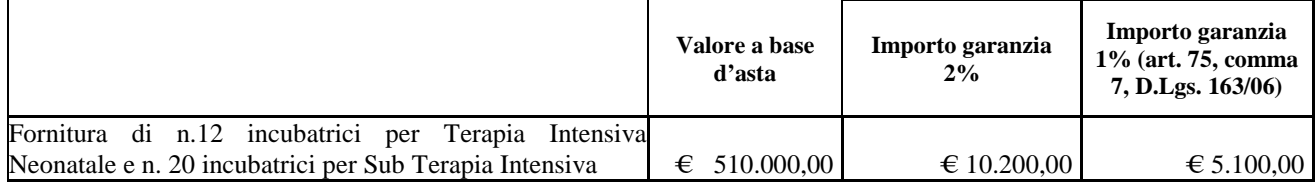

- *A.7.*Dichiarazione dell'istituto garante ai sensi dell'art. 75, comma 8 del D.Lgs. 163/2006 **(a pena di esclusione)**.
- *A.8.*Autodichiarazione ai fini della regolarità di cui all'art. 17 della legge 12/03/1999 n. 68 "Norme per il diritto al lavoro dei disabili" **(a pena di esclusione)**.
- *A.9.*Dichiarazione di accettazione dei Codici Etici Aziendale e Regionale come da allegato A/1 al presente CSA;
- *A.10.* Dichiarazione di accettazione dell'Informativa Rischi Generale elaborata ai sensi dell'art. 26 del D.Lgs. n. 81 del 9 aprile 2008, come da allegato A/2 al presente CSA;
- *A.11.* Dichiarazione di impegno, in caso di aggiudicazione, ad assumere gli obblighi di tracciabilità dei flussi finanziari di cui all'art. 3 della Legge n. 136 del 13 agosto 2010 - Piano straordinario contro le mafie, nonché delega al Governo in materia di normativa antimafia **(a pena di esclusione)**.
- *A.12.* Ricevuta di pagamento del contributo all'AVCP ricevuta all'indirizzo di posta elettronica indicato in sede di iscrizione al Servizio di Riscossione, in caso di versamento on-line, oppure scontrino originale rilasciato dal punto vendita della rete dei tabaccai lottasti abilitati al pagamento di bollette e bollettini, in caso di versamento in contanti **(a pena di esclusione)**.
- *A.13.* Indicazione del referente unico per la gara (nominativo, telefono, fax e e-mail);
- *A.14.* Nell'ipotesi di raggruppamento di imprese: dichiarazione redatta in conformità alla vigente normativa, con la quale si attesti la partecipazione alla gara come componente di un raggruppamento, specificando le imprese raggruppate, la capogruppo e i compiti svolti da ognuna (descrizione e percentuale stimata rispetto all'importo complessivo del contratto) → **Documento caricato dalla sola impresa mandataria (capogruppo) e sottoscritto da tutte le imprese componenti il RTI.**

**Tutti i file della documentazione amministrativa dovranno essere contenuti in una cartella.zip e ciascuno di essi dovrà avere formato .pdf. La cartella.zip dovrà essere firmata digitalmente (la sua estensione sarà allora .zip.p7m) e potrà avere una dimensione massima di 32 Mb.**

**La firma digitale apposta sul file .zip equivale alla apposizione della firma su ogni singolo file contenuto nel medesimo file .zip**

**Sistema Sanitario** 

Regione<br>Lombardia

*Documentazione tecnica* 

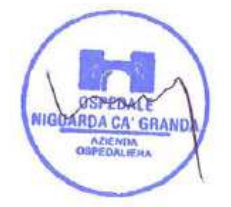

pag. 12 di pagg.22

# Ospedale Niguarda Ca' Granda **Expedition Catalogue Catalogue Catalogue Catalogue Catalogue Catalogue Catalogue C**

Entro il termine previsto dal successivo timing di gara, le Imprese dovranno depositare sul sistema (upload), nell'apposito spazio denominato "invio documentazione tecnica" presente nella scheda trattativa, la seguente documentazione tecnica:

### *B.1.***Riproduzione dell'offerta, senza ovviamente l'indicazione dei prezzi,** specificando la denominazione, le quantità, il

codice di identificazione di ogni prodotto, la tipologia, il marchio del produttore, il nome dell'impresa produttrice e il paese d'origine, il codice CND e il numero di repertorio (quando prescritti).

### *B.2.***Descrizione dell'apparecchiatura:**

- a) Schede e materiale illustrativo;
- b) Manuale d'uso (se non disponibile in formato cartaceo anche su supporto informatico) in lingua italiana;
- c) Schede tecniche riportanti il modello esatto ed il costruttore dell'apparecchiatura offerta, **il codice CIVAB** e la descrizione dettagliata delle caratteristiche tecniche della strumentazione offerta;
- d) Elenco accessori;
- e) Specifica certificazione, da parte delle imprese produttrici o distributrici attestante l'assenza (o presenza) di lattice
- f) Copia della certificazione CE relativa al prodotto o all'apparecchiatura offerta secondo la Direttiva Europea 93/42/CEE
- g) Descrizione degli elementi migliorativi rispetto alle caratteristiche contenute nel capitolato tecnico
- h) Descrizione degli elementi innovativi rispetto al contenuto del capitolato tecnico.

### *B.3.***Descrizione accessori, consumabile. Materiale di consumo (solo nel caso in cui l'apparecchiatura ne preveda l'utilizzo).**

- *a)* schede tecniche e materiale illustrativo riportante il codice CND e numero di repertorio (ove previsto);
- *b)* schede di sicurezza dei prodotti offerti;
- *c)* specifica certificazione, da parte delle imprese produttrici o distributrici attestante l'assenza (o presenza) di lattice;
- *d)* copia della certificazione CE relativa al prodotto offerto;
- *e)* nome commerciale dei prodotti (se esistente).
- *f)* Elenco e descrizione dell'eventuale materiale di consumo e consumabile dedicato, con stima delle quantità per un anno

(Si ricorda che dovranno essere forniti i filtri aria per tre anni, n. 20 termosonde cutanee e l'ulteriore eventuale materiale di consumo e consumabile per i primi 6 mesi di attività.

### *B.4.***Installazione e servizio di assistenza:**

- a) dichiarazione del costruttore che attesti la continuità dell'assistenza tecnica e degli aggiornamenti all'Azienda Ospedaliera Ospedale Niguarda Ca' Granda (di seguito denominata Azienda) per almeno 10 anni.
- b) descrizione del programma (argomenti, insegnanti, ecc.) relativo al corso di istruzione per il personale utilizzatore; i corsi, su richiesta dell'Azienda ospedaliera, dovranno essere programmati in tutti i reparti attuali prima del trasloco nella nuova struttura, anticipando la consegna di alcune apparecchiature per consentire lo svolgimento di tale attività.
- c) descrizione del programma (argomenti, docenti, sede,ecc.) relativo al corso di formazione tecnica di primo intervento destinato al personale della S.C. Ingegneria Clinica dell'Azienda (al termine del quale dovranno essere rilasciati attestati di partecipazione con autorizzazione al primo intervento);
- d) descrizione della propria organizzazione per quanto riguarda il servizio di assistenza tecnica (numero tecnici, sede, dislocazione magazzino ricambi, ecc);

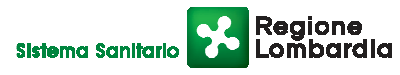

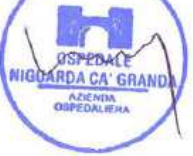

pag. 13 di pagg.22

# ia Omeiatiera **Ospedale Niguarda Ca' Granda Carroll Category S.C. Approvvigionamenti**

- e) nel caso di presenza di teleassistenza e/o di software diagnostico, deve essere possibile il completo accesso ai dati ed alle informazioni memorizzate nell'apparecchiatura, fornendo le eventuali password; in caso di assistenza remota essa dovrà essere integrata con la rete ospedaliera secondo le modalità definite dalla S.C. Ingegneria Clinica
- f) dichiarazione attestante che ogni onere relativo all'installazione e al collaudo necessari alla completa messa in funzione dell'apparecchiatura è a carico dell'impresa aggiudicataria;
- g) indicazione del tempo di intervento previsto e del tempo di risoluzione del guasto stimato, con indicazione dell'eventuale fornitura di apparecchiatura sostitutiva, qualora non richiesta esplicitamente dal presente documento o dall'allegato tecnico;
- h) eventuali certificazioni ISO 9000 (o similari) conseguite.

Sono ammesse a presentare offerta anche imprese appositamente e temporaneamente raggruppate nei modi prescritti dall'art. 37 del D.Lgs. 163/2006. La sola impresa mandataria (capogruppo) dovrà presentare la documentazione tecnica con la sottoscrizione di tutte le società raggruppate.

**NB: In caso di raggruppamento temporaneo di imprese i documenti da presentare sottoscritti congiuntamente dovranno essere caricati sul sistema dalla sola impresa mandataria.**

**Tutti i file della documentazione tecnica dovranno essere contenuti in una cartella.zip e ciascuno di essi dovrà avere formato .pdf. La cartella.zip dovrà essere firmata digitalmente (la sua estensione sarà allora .zip.p7m) e potrà avere una dimensione massima di 32 Mb.**

**La firma digitale apposta sul file .zip equivale alla apposizione della firma su ogni singolo file contenuto nel medesimo file .zip**

**Il mancato inoltro, nei termini previsti, della sopra elencata documentazione prevista a pena di esclusione, comporta la non ammissione alle successive fasi di gara.** 

### **23. MODALITÀ DI ESPLETAMENTO DELLA GARA**

Il giorno indicato nel successivo timing di gara, si procederà all'apertura della documentazione amministrativa e tecnica e alla verifica della sua completezza e correttezza, come da verbale che sarà pubblicato nella sezione del sito www.albofornitori.it, dedicata alla presente procedura.

Il Responsabile del procedimento trasmetterà la documentazione tecnica alla Commissione Giudicatrice, nominata dal Direttore Generale, per valutare la qualità delle offerte presentate dai concorrenti, in base ai criteri indicati nell'art. 27 del presente CSA.

Al termine del periodo di valutazione sarà pubblicato il verbale di valutazione contenente il dettaglio dei punteggi assegnati dalla Commissione Giudicatrice e sarà inviata una comunicazione via e-mail alle imprese concorrenti per la visione delle risultanze complessive di gara.

La data di fine valutazione, riportata nel timing, è indicativa e potrà subire modifiche o in aumento o in diminuzione, a seguito dei tempi necessari alla Commissione per completare la valutazione delle offerte. Tali modifiche verranno comunicate tempestivamente ai concorrenti in quanto comporteranno la variazione delle date relative alle successive fasi di gara.

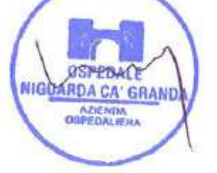

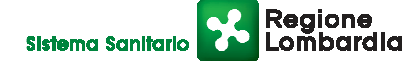

# **Ospedale Niguarda Ca' Granda** S.C. Approvvigionamenti

Il sistema provvederà a stilare la graduatoria tenendo conto dei punteggi tecnici assegnati e delle offerte economiche come indicato all'art. 27 del presente CSA.

Le modalità e le tempistiche previste per la compilazione e l'invio dell'offerta economica sono quelle indicate nel successivo articolo e dal timing di gara.

L'Azienda si riserva il diritto di:

**a)** non procedere all'aggiudicazione se nessuna offerta risulti conveniente o idonea in relazione all'oggetto contrattuale, in conformità a quanto previsto dall'art. 81, comma 3, del D.Lgs, 163/2006;

**b)** procedere all'aggiudicazione anche in presenza di una sola offerta valida, verificatane la convenienza;

**c)** sospendere, reindire o non aggiudicare la gara motivatamente;

**d)** non stipulare motivatamente il contratto anche qualora sia intervenuta in precedenza l'aggiudicazione definitiva;

**e)** qualora venga meno la possibilità di ottenere il finanziamento della fornitura o per qualsiasi altro motivo di interesse pubblico;

**f)** nel caso in cui, da un'indagine di mercato, sia emerso che il prezzo ottenuto in gara non è vantaggioso.

In ogni caso, ogni decisione circa l'aggiudicazione del contratto è riservata alla Direzione dell'Azienda che non è impegnata alla stipulazione del contratto dalla presente procedura di gara.

L'aggiudicazione sarà disposta con apposita deliberazione del Legale Rappresentante dell'Azienda.

### **24. MODALITÀ DI COMPILAZIONE, SALVAGUARDIA, TRASPARENZA E INVIOLABILITÀ DELL'OFFERTA TELEMATICA**

Nella data e ora previsti dal Timing viene reso disponibile, nella scheda trattativa presente sul sito, un foglio di lavoro in formato excel.

Nel file sono riportati la descrizione del lotto e il prezzo complessivo a base d'asta

Questo foglio di lavoro costituisce la scheda di offerta e, pertanto, non può essere modificato pena l'esclusione.

La compilazione dell'offerta è effettuata secondo le seguenti fasi:

**1.** lo schema di offerta deve essere compilato dall'Impresa mediante inserimento del prezzo complessivo comprensivo di accessori e garanzia full-risk 36 mesi, come indicato nello specifico allegato tecnico, nella colonna "prezzo offerta", in modalità off line, cioè, direttamente sul PC dell'impresa stessa senza che alcun file giunga al sistema. La cella della colonna "prezzo offerta" di ciascuna voce messa a gara deve contenere un valore numerico.

Il numero di cifre decimali da inserire per la formulazione del prezzo complessivo è di 2 (due).

Il prezzo minimo che è possibile inserire è quello che prevede 1 sull'ultima cifra decimale prevista e non 0.

 Prima di inserire il proprio prezzo, il concorrente è tenuto a leggere attentamente quanto eventualmente contenuto della colonna "Note", che contiene le informazioni necessarie alla corretta interpretazione di quanto richiesto. Deve altresì considerare attentamente il **prezzo complessivo a base d'asta**, in quanto l'inserimento di un prezzo superiore viene segnalato come anomalia nella colonna "correttezza", che segnalerà la non congruità dell'offerta e, pertanto, determinerà l'esclusione dell'impresa dalla gara.

Dopo aver debitamente compilato e salvato l'offerta economica, il foglio excel dovrà essere firmato digitalmente e, su quest'ultimo file precedentemente firmato digitalmente, dovrà essere apposta la marca temporale certificata.

A seconda dei programmi utilizzati per la firma digitale e la marcatura temporale del file, potranno essere ottenuti o un singolo file .tsd o due file con estensione rispettivamente .p7m e .tst (o .tsr).

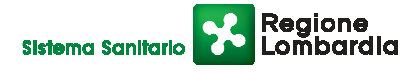

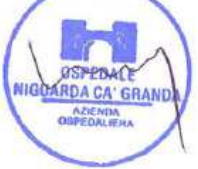

pag. 15 di pagg.22

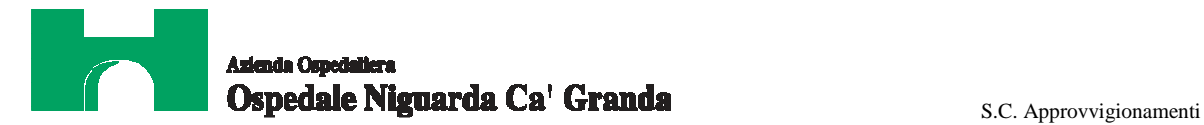

Questi file verranno quindi depositati sul PC dell'Impresa e vi stazioneranno in attesa del trasferimento di carico al sistema.

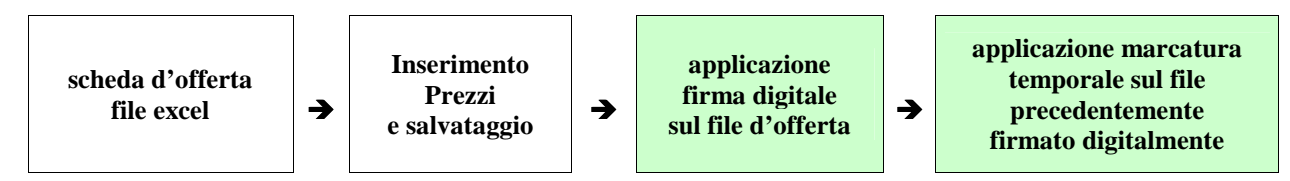

### **La sola firma digitale non è sufficiente a produrre l'offerta telematica.**

Non è possibile rinominare i file "OFFERTA" o inserire all'interno del nome spazi, caratteri accentati e caratteri speciali quali  $()$ ?!!..: $\wedge \& \% \sim$  ecc. e ne convertire il file in altri formati.

I due file (digitalmente firmato e digitalmente firmato/temporalmente marcato) possono essere caricati sul portale, loggandosi da un qualsiasi computer dotato di connettività ad internet.

**2.** Il concorrente, nei tempi previsti dal timing di gara, **deve obbligatoriamente inserire** nel sistema, collegandosi alla scheda trattativa, il **numero di serie identificativo della marca temporale** precedentemente apposta al file firmato digitalmente dell'offerta economica.

Tale operazione consente di **individuare univocamente l'offerta economica**, firmata e marcata entro il termine previsto dal timing di gara, che dovrà essere caricata successivamente sul portale.

L'eventuale discordanza del numero di serie inserito con quello presente nella marcatura temporale del file uplodato sul sistema **sarà causa di esclusione dell'offerta dalla gara.**

**3.** L'Impresa dovrà trasferire sul Sistema i file generati e salvati sul proprio PC, solo quando si aprirà il periodo di upload (vedi Timing di gara allegato).

Il Sistema indica all'Impresa non solo qual é il termine ultimo perentorio di chiusura della busta d'offerta, ma anche il periodo e il relativo termine ultimo di upload (v. Timing di gara).

Il Sistema accetterà le offerte firmate dall'Impresa solo entro tale periodo; la data di inizio di questo periodo non potrà essere antecedente alla data di chiusura prevista per la firma digitale e la marcatura temporale delle offerte in busta chiusa (il Sistema provvede a non accettare date non corrette).

Il Sistema provvederà a effettuare una procedura di controllo della firma e della marcatura temporale delle varie offerte pervenute, in modo da produrre un report con l'indicazione della data, dell'ora di marcatura e della correttezza di ogni offerta.

- Per ciò che concerne l'operazione di trasferimento dei file sul server, l'Impresa dovrà:
- **a)** collegarsi all'indirizzo https//app.albofornitori.it/aoniguarda**/** e procedere ad un accesso fornitore con i propri dati identificativi;
- **b)** accedere alla scheda di gara attraverso la voce Elenco del menù Trattative;
- **c)** inviare i file utilizzando gli appositi campi presenti nella scheda. Se il fornitore è in possesso del file .tsd deve selezionare e caricare sul sistema solo questo file. Una volta selezionato, il file deve essere salvato sul server utilizzando il comando "Aggiungi". Qualora invece il fornitore non sia in possesso del file .tsd dovrà caricare sul sistema per primo il file con formato .p7m e successivamente quello con estensione .tst (o .tsr). Anche in questo caso, una volta selezionati, i file devono essere salvati sul server utilizzando il comando "Aggiungi".
- **4.** Alla chiusura del periodo di upload, nel sistema saranno disponibili le offerte economiche "in busta chiusa" (sealed bid). Al momento dell'apertura delle buste, il sistema redige in automatico la graduatoria provvisoria di gara, tenendo conto

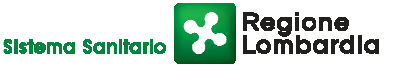

pag. 16 di pagg.22

**AZIENDA** 

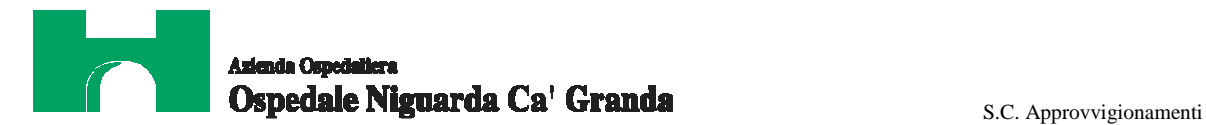

anche dei punteggi tecnici attribuiti dalla Commissione, graduatoria che viene pubblicata con l'indicazione delle offerte pervenute, del punteggio tecnico, economico e complessivo assegnato e del miglior prezzo. La conferma della graduatoria è condizionata al successivo controllo e all'analisi dettagliata dei singoli prezzi unitari offerti.

Nel periodo di inizio e fine upload, nella fase cioè in cui per la prima volta le offerte vengono trasferite al server di sistema, nessuna offerta può essere modificata, in quanto il termine previsto per la firma e la marcatura temporale è già scaduto. Le offerte sono quindi modificabili solo durante il periodo di permanenza dei file nei sistemi dei concorrenti, che ne sono direttamente responsabili, e prima del termine previsto per la firma e la marcatura temporale.

Le offerte non sono più modificabili dopo l'upload, quando vengono prese in carico dal sistema, divenendo inviolabili (la responsabilità della segretezza delle offerte rimane quindi in capo al concorrente stesso e all'ente certificato per la firma digitale, sollevando da qualsiasi responsabilità l'Azienda e il Gestore).

### **25. UPLOAD DETTAGLIO OFFERTA ECONOMICA**

Entro il termine previsto dal successivo timing di gara, l'Impresa dovrà depositare sul sistema (upload), nello spazio denominato "invio ulteriore documentazione" della scheda trattativa, anche la seguente documentazione:

### **1) offerta su carta intestata, nella quale dovrà essere dettagliatamente indicato quanto sotto richiesto:**

 descrizione, casa costruttrice, codice di ogni bene offerto, codice CND (classificazione nazionale dei dispositivi consultabile sul sito www.ministerosalute.it);

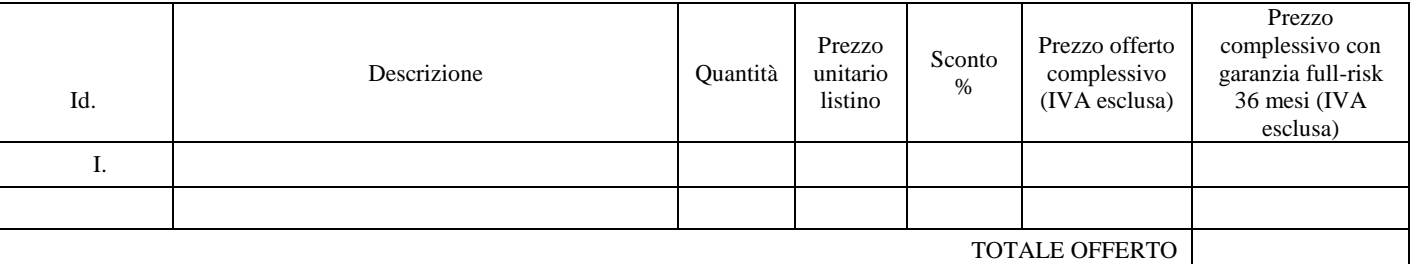

prezzo, con un numero massimo di cinque decimali e come di seguito suddiviso:

**N.B**. **L'offerta deve essere comprensiva di: accessori, filtri aria per tre anni, n. 20 termosonde cutanee ed ulteriore eventuale materiale di consumo e consumabile per i primi 6 mesi di attività.** 

- percentuale annua del contratto di manutenzione full risk per il periodo successivo ai 36 mesi di garanzia (non superiore al 4%);
- percentuale IVA applicata;

### **per gli accessori, consumabile. Materiale di consumo (solo nel caso in cui l'apparecchiatura ne preveda l'utilizzo):**

codice di ogni bene offerto, codice CND, numero di repertorio (ove previsto);

**Sistema Sanitario** 

 prezzo di ogni singolo prodotto così come descritto nel capitolato tecnico, con un numero massimo di cinque decimali come di seguito suddiviso:

> Regione Lombardia

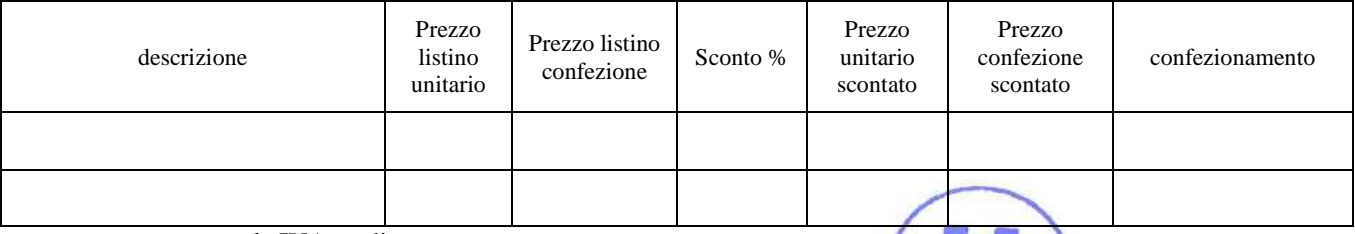

percentuale IVA applicata;

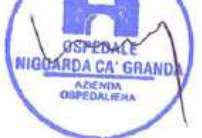

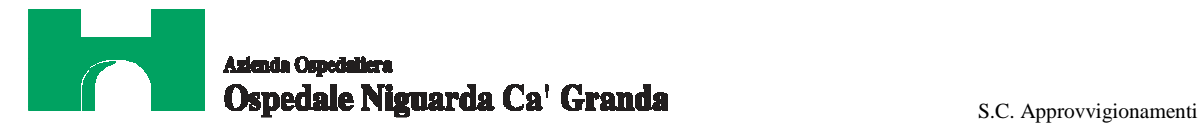

 **Dovrà essere elencato e specificato l'eventuale materiale di consumo e consumabile dedicato, stimandone le quantità per un anno** 

### **2) Listino prezzi ufficiale in vigore**;

### **3) Dichiarazione unica con cui si attesti:**

- *a.* l'obbligo all'osservanza delle norme contenute nel presente capitolato e nell'offerta, precisando che i prezzi devono intendersi:
	- remunerativi e quantificati in conformità a calcoli di propria convenienza e a proprio completo rischio;
	- omnicomprensivi di tutto quanto necessario alla compiuta esecuzione della fornitura, in relazione a quanto richiesto nel presente CSA e dichiarato in offerta;
- *b.* l'impegno ad eseguire il contratto secondo le disposizioni vigenti in tema di sicurezza, antinfortunistica, lavoro, oltre a quanto specificatamente previsto in merito agli aspetti retributivi e fiscali;
- *c.* la disponibilità a costituire il deposito cauzionale definitivo, che sarà infruttifero, secondo quanto previsto dal presente CSA;
- *d.* la disponibilità a sostituire i prodotti assoggettati a scadenze con partite a validità differita;
- *e.* se produttore e/o rivenditore e/o esclusivista dei prodotti proposti. In quest'ultimo caso dovrà essere allegata all'offerta lettera dell'impresa produttrice che certifichi tale condizione o dichiarazione sostitutiva di uguale contenuto sottoscritta dal firmatario dell'offerta.

**NB: In caso di raggruppamento temporaneo di impresa i documenti da presentare sottoscritti congiuntamente dovranno essere caricati sul sistema dalla sola impresa mandataria.**

**Tutti i file dovranno essere contenuti in una cartella.zip e ciascuno di essi dovrà avere formato .pdf. La cartella.zip dovrà essere firmata digitalmente (la sua estensione sarà allora .zip.p7m) e potrà avere una dimensione massima di 32 Mb.**

La firma digitale apposta sul file .zip equivale alla apposizione della firma su ogni singolo file contenuto nel **medesimo file .zip**

### **26. SCHEMA TEMPORALE – TIMING**

La gara seguirà le seguenti fasi:

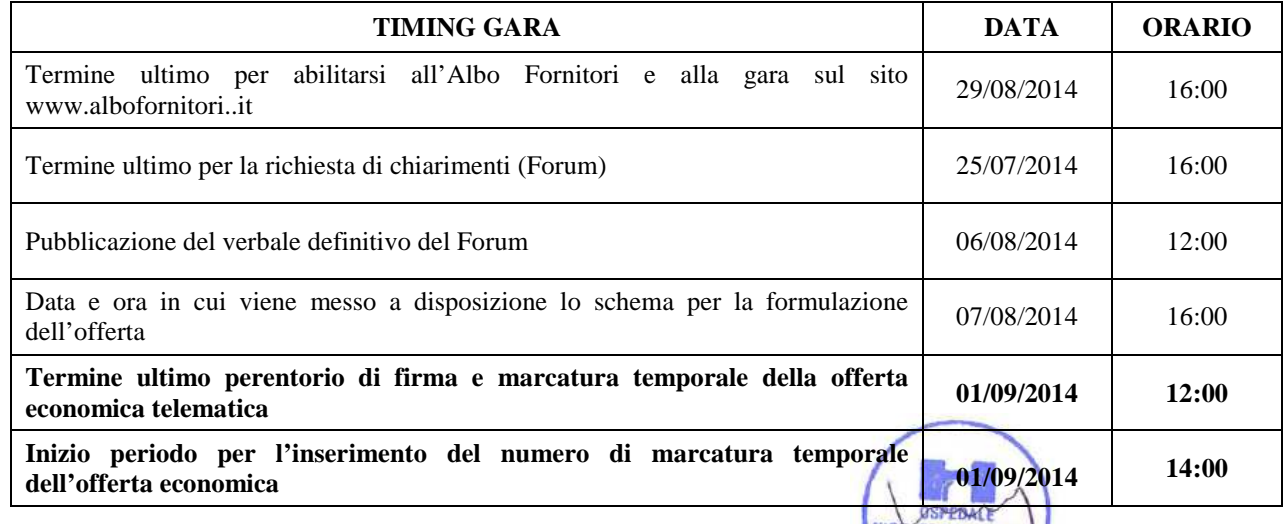

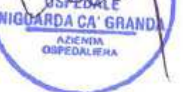

pag. 18 di pagg.22

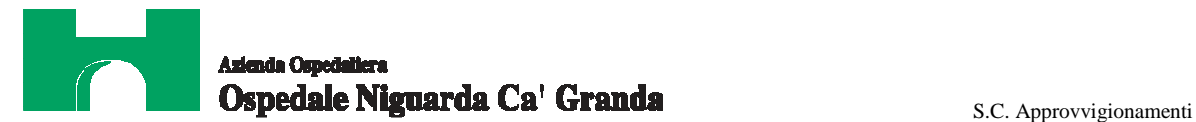

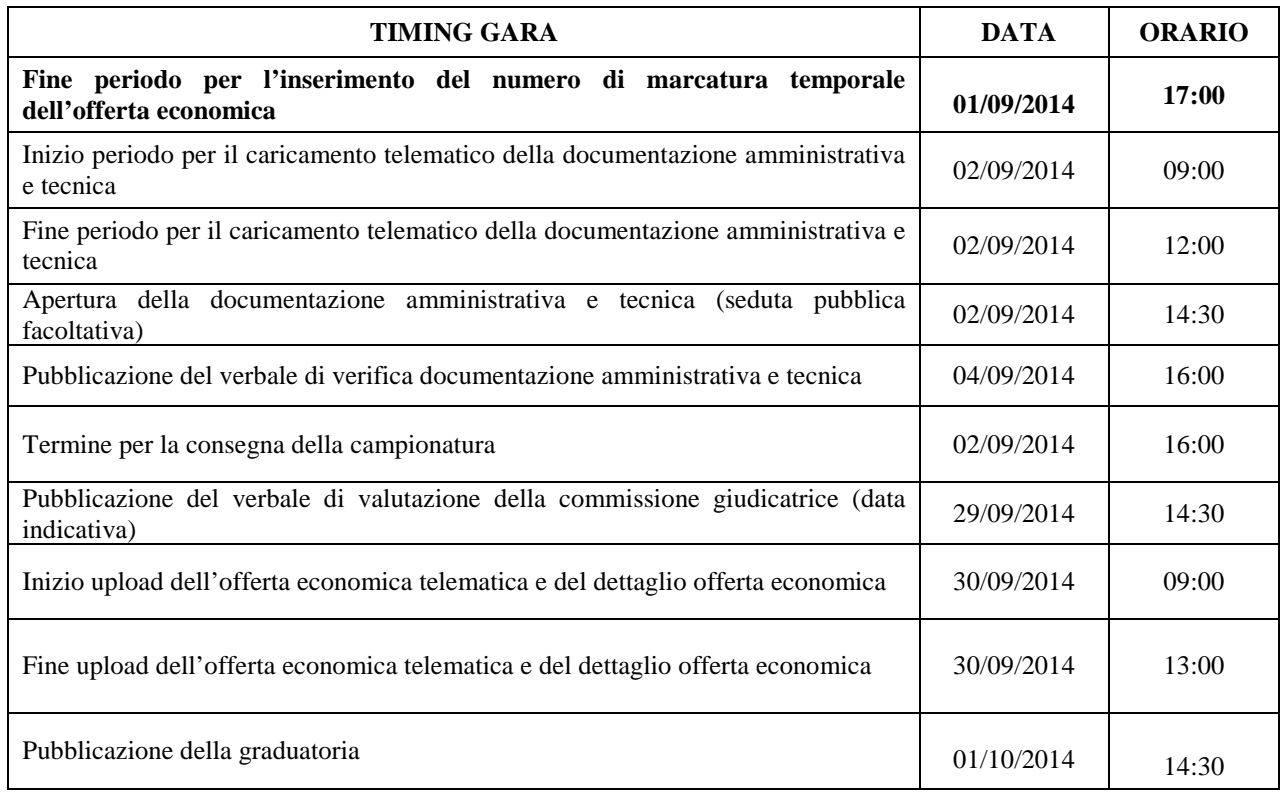

**N.B.: L'Impresa potrà effettuare l'upload dell'offerta economica solo dopo che è stato pubblicato il verbale della graduatoria tecnica.** 

### **27. CRITERIO DI AGGIUDICAZIONE**

L'aggiudicazione del contratto sarà effettuata, ai sensi dell'art. 83 del D.Lgs. 163/2006, a favore dell'offerta economicamente più vantaggiosa, valutata sulla base dei seguenti elementi.

### **CARATTERISTICHE QUALITATIVE – PUNTEGGIO MASSIMO 50/100 OFFERTA ECONOMICA – PUNTEGGIO MASSIMO 50/100**

Le caratteristiche di qualità verranno valutate in base ai seguenti criteri:

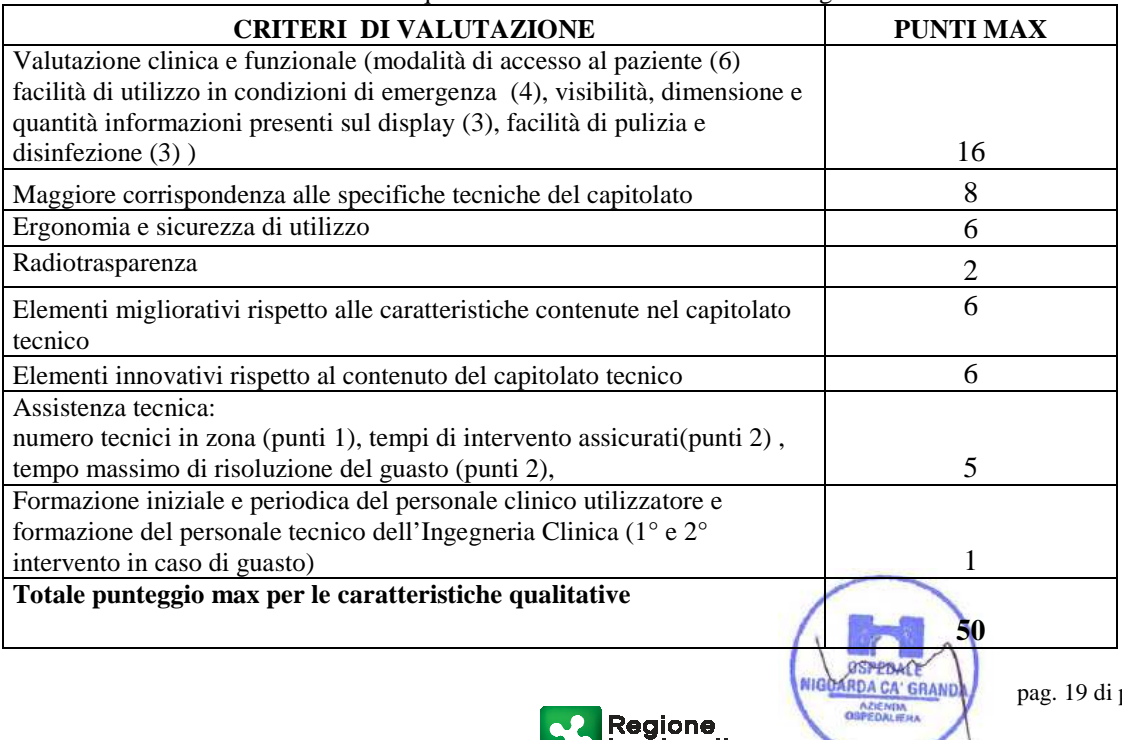

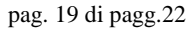

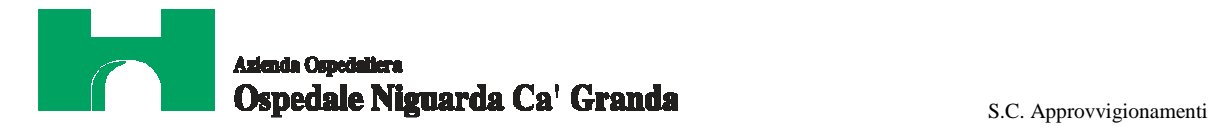

La valutazione qualitativa delle offerte sarà effettuata con il metodo del confronto a coppie, ai sensi dell'Allegato P del Decreto del Presidente della Repubblica n. 207 del 5 ottobre 2010.

Ai concorrenti che non avranno raggiunto il punteggio qualitativo complessivo minimo di 32/50, sarà precluso l'accesso alla graduatoria finale (offerta non conforme).

All'impresa che avrà proposto il prezzo complessivo più basso verranno attribuiti punti 50; punteggi inversamente proporzionali saranno assegnati alle altre offerte.

Il contratto sarà aggiudicato all'impresa che avrà ottenuto il punteggio globalmente più alto. Si precisa che i punteggi saranno espressi con un arrotondamento alla seconda cifra decimale. Verranno pubblicate sul sistema anche le proposte economiche dei concorrenti che hanno presentato offerte non conformi.

Il contratto sarà aggiudicato anche in presenza di una sola offerta valida. L'Azienda non procederà all'aggiudicazione nel caso in cui l'impresa miglior offerente abbia presentato un prezzo superiore alla base d'asta.

Ogni decisione circa l'aggiudicazione è riservata alla Direzione dell'Azienda che non è impegnata alla stipulazione del contratto dalla presente gara. In particolare l'aggiudicazione del contratto è subordinata all'ottenimento del finanziamento specifico da parte di Regione Lombardia, la cui quota inciderà sul numero di apparecchiature che potranno essere ordinate. L'aggiudicazione del contratto sarà disposta con apposita deliberazione del Legale Rappresentante dell'Azienda.

### **28. SOSPENSIONE - ANNULLAMENTO**

In caso di malfunzionamento o difetto degli strumenti hardware, software e dei servizi telematici utilizzati dall'Azienda e dal Gestore, con conseguente accertamento di anomalie nella procedura, la gara può essere sospesa o annullata; la sospensione e l'annullamento non sono previsti nel caso di malfunzionamento degli strumenti utilizzati dai singoli concorrenti.

### **29. ESCLUSIONE DALLA GARA**

Per un'ampia esplicazione del principio di concorrenza, oltre ai casi previsti espressamente dal presente capitolato e dalla normativa vigente, il Responsabile del Procedimento procederà all'esclusione di un concorrente solo qualora colga l'esistenza di offerte largamente incomplete, o equivoche, o contraddittorie o irregolari (offerta non conforme). Gli errori, se materiali e riconoscibili, saranno sanati se queste operazioni si risolveranno in semplici calcoli matematici.

 Per quanto riguarda la documentazione tecnica e l'eventuale campionatura, sarà particolarmente importante fornire tutti gli elementi richiesti. La mancanza delle dichiarazioni di impegno richieste in offerta economica dovrà essere sanata entro 2 giorni dalla data di apertura delle offerte economiche, pena l'esclusione dalla graduatoria finale di gara.

### **30. CONFERMA DI OFFERTA TELEMATICA**

Le Imprese, successivamente alla pubblicazione della graduatoria di gara, dovranno compilare l'apposito form online di conferma offerta presente nella scheda trattativa. Dovranno quindi ottenere il file .pdf da caricare successivamente sul sistema nell'apposito spazio "Invio documenti di aggiudicazione" presente nella scheda trattativa.

### **31. DOCUMENTAZIONE CHE DEVE PRODURRE L'IMPRESA AGGIUDICATARIA**

Dopo che il responsabile del procedimento avrà comunicato al Direttore Generale le risultanze della gara con la proposta d'aggiudicazione, l'Azienda adotterà i conseguenti provvedimenti per l'aggiudicazione definitiva.

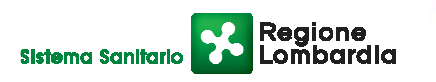

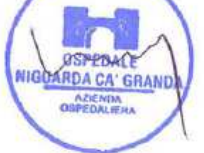

pag. 20 di pagg.22

# Ospedale Niguarda Ca<sup>t</sup> Granda **Experimenti**s.C. Approvvigionamenti

L'Impresa, **dopo 35 giorni e non oltre 40 giorni dalla data di comunicazione di aggiudicazione**, dovrà caricare sul sistema, nell'apposito spazio previsto sulla scheda trattativa denominato "documentazione di aggiudicazione", la seguente documentazione:

- a. la documentazione, richiesta dall' Azienda con la nota di aggiudicazione, per la gestione del contratto;
- b. conferma offerta telematica;
- c. contratto debitamente firmato dal legale rappresentante o da suo delegato;
- d. i dati del Datore di Lavoro e del proprio Responsabile del Servizio di Prevenzione e Protezione;
- e. i dati relativi all'immatricolazione dei prestatori d'opera coinvolti nell'esecuzione del contratto;
- f. modello DURC debitamente compilato;
- g. copia del Codice Etico Aziendale e Regionale, disponibili sul profilo del committente www.ospedaleniguarda.it nella sezione Aziende/Partners - Bandi e gare, timbrato e siglato in ogni pagina e firmato per accettazione;
- h. copia dell'Informativa Rischi Generale, elaborata ai sensi dell'art. 26 del D.Lgs. n. 81 del 9 aprile 2008 disponibile sul profilo del committente www.ospedaleniguarda.it, nella sezione Aziende/Partners - Bandi e gare, compilata nella prima pagina con la ragione sociale dell'impresa, la data e la firma del Datore di Lavoro o del RSPP o del Referente del Contratto;
- i. garanzia fideiussoria con le modalità elencate nell'articolo seguente;

Dovrà fornire, in fase di collaudo:

- il Service Manual (anche su supporto informatico) in inglese o italiano
- attestazione riferita all'installazione (ove prevista) ai sensi dell'art. 6, comma 3, D. Lgs. n. 626/94 e seguenti per il rispetto delle norme di sicurezza e di igiene del lavoro nonché delle istruzioni dei rispettivi fabbricanti e con esplicito riferimento all'assunzione delle responsabilità di cui al D.P.R. 24.5.1988 n. 224
- certificazione di rispondenza delle attrezzature fornite alle vigenti norme di sicurezza ed in particolare alle norme CEI ad esse applicabili, con copia delle misure effettuate

**Tutti i file dovranno essere contenuti in una cartella.zip e ciascuno di essi dovrà avere formato .pdf. La cartella.zip dovrà essere firmata digitalmente (la sua estensione sarà allora .zip.p7m) e potrà avere una dimensione massima di 32 Mb.**

La firma digitale apposta sul file .zip equivale alla apposizione della firma su ogni singolo file contenuto nel **medesimo file .zip**

### **32. GARANZIA**

L'Impresa dovrà costituire una garanzia fideiussoria pari al 10% dell'importo complessivo di aggiudicazione IVA esclusa, che sarà prestato in conformità al contenuto dell'art. 113 del D.Lgs. 12/4/2006 n. 163, entro 30 giorni dalla data di ricezione della lettera di aggiudicazione.

**Sistema Sanitario** 

Regione<br>Lombardia

L'originale del documento dovrà essere inviato al seguente indirizzo:

Azienda Ospedaliera Ospedale Niguarda Ca' Granda

Alla C.A. Dott. Stefano Vitiello – S.C. Approvvigionamenti

Piazza Ospedale Maggiore 3

20161 Milano

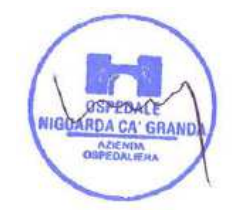

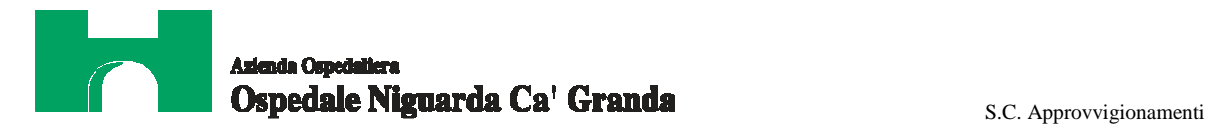

### **33. RICHIESTA DI CHIARIMENTI - FORUM**

Per qualsiasi chiarimento circa le modalità di esecuzione della procedura o per eventuali delucidazioni è attivato un apposito forum dedicato nel sito www.albofornitori.it nella sezione dedicata all'Azienda.

Le richieste di chiarimento dovranno essere inoltrate solo ed esclusivamente attraverso il forum, entro i termini indicati nel Timing di gara alla voce "Termine ultimo per la richiesta di chiarimenti (forum)".

I concorrenti possono prendere visione delle risposte di chiarimento sullo stesso forum.

Le domande e le relative risposte inserite sul forum saranno raccolte in un verbale che sarà pubblicato sul profilo del committente e su www.albofornitori.it, nell'apposito spazio Forum e sarà parte integrante della normativa contrattuale e di gara. Con tale verbale sarà possibile modificare il Capitolato Speciale d'Appalto e i suoi allegati.

Il citato verbale, firmato in ogni pagina per accettazione dal Legale Rappresentante dell'impresa concorrente, dovrà essere caricato sul portale unitamente alla documentazione amministrativa.

Responsabile del Procedimento: Dott. Stefano Vitiello to 02 6444-2859 (e-mail stefano.vitiello@ospedaleniguarda.it)

Impiegato istruttore: Paola Ventura to 02 6444-4857 (e-mail paola.ventura@ospedaleniguarda.it).

**Per qualsiasi problema riguardante le operazioni di iscrizione, accesso ed utilizzo del portale www.albofornitori.it, si prega di contattare il gestore del sistema, CSAmed srl, al numero** ℡ **0372/801730 dalle 9.00 alle 12.30 dal lunedì al venerdì.** 

### **34. CAMPIONATURA**

Si comunica che verrà effettuata una prova visione delle apparecchiature offerte nel corso della quale saranno verificate le specifiche dichiarate e offerte.

Le imprese offerenti dovranno consegnare presso l'A.O. Niguarda, entro il termine indicato dal timing di gara, nel luogo stabilito con apposita comunicazione, la campionatura delle apparecchiature offerte, completa di tutti gli accessori e del necessario materiale di consumo.

Si precisa che i costi di consegna, montaggio e smontaggio e successivo ritiro saranno a carico dell'offerente.

Data 20/06/2014

 \_\_\_\_\_\_\_\_\_\_\_\_\_\_\_\_\_\_\_\_\_\_\_\_\_\_\_\_\_\_\_\_\_\_\_ Il Direttore S.C. Approvvigid namenti<br>
(Stefano Vitie Ma) (Timbro dell'Impresa)  $\blacksquare$ 

Per accettazione

*(Firma del Legale Rappresentante)* 

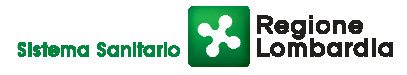

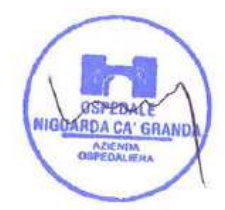

pag. 22 di pagg.22